# **como apostar no futebol virtual sportingbet**

- 1. como apostar no futebol virtual sportingbet
- 2. como apostar no futebol virtual sportingbet :vaidebet jusbrasil
- 3. como apostar no futebol virtual sportingbet :jogar poker gratis online

### **como apostar no futebol virtual sportingbet**

Resumo:

**como apostar no futebol virtual sportingbet : Explore o arco-íris de oportunidades em mka.arq.br! Registre-se e ganhe um bônus exclusivo para começar a ganhar em grande estilo!** 

contente:

Depois de abrir uma conta Sportingbet, você pode acessá-la porInsira o seu ID de utilizador e palavra-passe na área em como apostar no futebol virtual sportingbet início, sessão (no canto superior direito do nosso website)e clique no botão IniciaR seção ou a Cliques com como apostar no futebol virtual sportingbet Regressar(ou Entraar). chave chave.

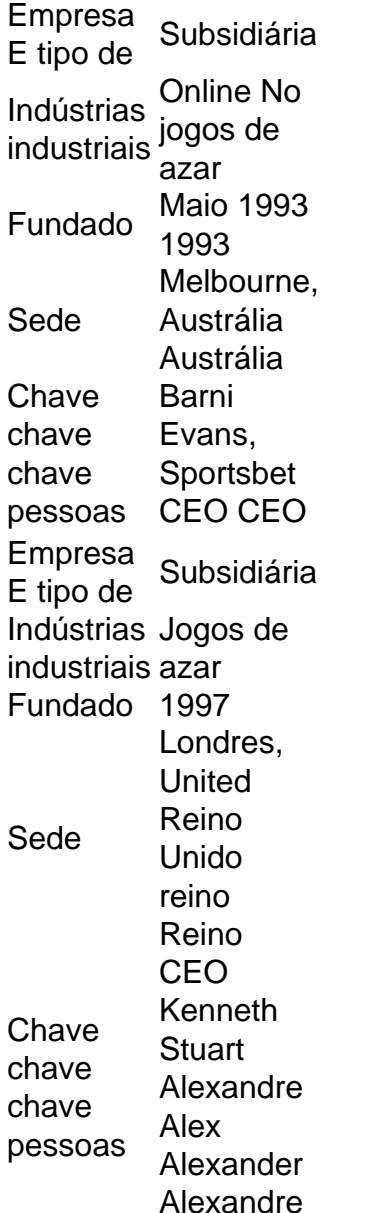

## **como apostar no futebol virtual sportingbet :vaidebet jusbrasil**

to alto garante que mesmo aqueles com ganhos substanciais possam transferir seu de maneira oportuna e eficiente. Retirar seus fundos da conta Sportybet! Retire da a Sportibet: Limites e prazos na Nigéria ghanasoccernet : wiki.

ods Se o valor for inferior a R25,

#### A conta

receber um pagamento de 35:1 se for atingido diretamente, Se houver uma divisão com e pago pode ser 17/1. Este tipo da aposta é 1 pouco arriscado; mas seus pagam poderão lear à pena! Guia De ApostaS - Pagamentos em como apostar no futebol virtual sportingbet Rolinha WynnBET Casino & Sportsbook

wynbet : Existem 38 buraco- numerados Na roda", incluindo nos cofre0e "30". 37 – 2 a {probabilidade 3em{k0)} 33). Quais São as chancesde acertar 10

### **como apostar no futebol virtual sportingbet :jogar poker gratis online**

### **Primeira-ministra dinamarquesa atacada como apostar no futebol virtual sportingbet Copenhague**

A primeira-ministra da Dinamarca, Mette Frederiksen, foi atacada por um homem na capital do país, Copenhague, no passado dia sexta-feira, de acordo com um breve comunicado do seu gabinete à como apostar no futebol virtual sportingbet .

"A primeira-ministra Mette Frederiksen foi atingida por um homem na sexta-feira à noite como apostar no futebol virtual sportingbet Kultorvet [praça pública] como apostar no futebol virtual sportingbet Copenhague. O homem foi posteriormente preso", informou o gabinete da primeiraministra.

Adicionou que Frederiksen "ficou chocada com o incidente" e não houve outros comentários. Ainda é desconhecido se a primeira-ministra ficou ferida no ataque.

A primeira-ministra da Letônia, Evika Silia, expressou como apostar no futebol virtual sportingbet consternação com o ataque a Frederiksen. "Profundamente chocada com a absurda agressão à minha colega e amiga, a primeira-ministra da Dinamarca, Mette Frederiksen", disse Silia como apostar no futebol virtual sportingbet um post no X.

"Nossos pensamentos estão com você e os seus entes queridos. Desejando-lhe uma rápida recuperação", adicionou.

Esta é uma história como apostar no futebol virtual sportingbet desenvolvimento. Mais informações à seguir

Author: mka.arq.br

Subject: como apostar no futebol virtual sportingbet

Keywords: como apostar no futebol virtual sportingbet

Update: 2024/8/4 7:38:04